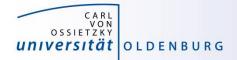

# Introduction to High-Performance Computing

Session 01 Organization Introduction to HPC

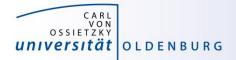

but before we begin...

## **Course Organisation**

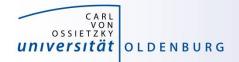

#### **Contact Information**

#### **Stefan Harfst (Scientific Computing)**

email: stefan.harfst@uni-oldenburg.de

office: W03 1-139

web: <u>http://www.uni-oldenburg.de/fk5/wr/</u>

Wilke Trei (ForWind)

email: <u>wilke.trei@forwind.de</u> office: W33 3-323

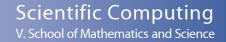

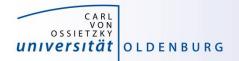

#### **Course Organisation**

| Time          | Monday                       | Tuesday                        | Wednesday     |
|---------------|------------------------------|--------------------------------|---------------|
| 9:15 - 10:45  | Introduction to<br>HPC       | Parallel Programming<br>OpenMP | Matlab (MDCS) |
| 11:00 - 12:30 | Cluster Usage<br>SLURM       | Parallel Programming<br>OpenMP | Matlab (MDCS) |
| 13:30 - 15:00 | Cluster Usage<br>SLURM       | Parallel Programming<br>MPI    | Matlab (MDCS) |
| 15:15 - 16:45 | Cluster Usage<br>Programming | Parallel Programming<br>MPI    |               |

- lectures and practical parts
- slides and files for practicals will be available in the Wiki

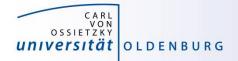

#### Hands-on Sessions

- we will be using the local HPC clusters CARL and EDDY
- if you don't have an account yet go to <u>http://www.uni-oldenburg.de/fk5/wr/</u>
  - there are useful links to request an account and also to the HPC wiki which is the central resource for information

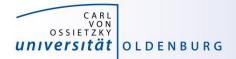

## **Introduction HPC**

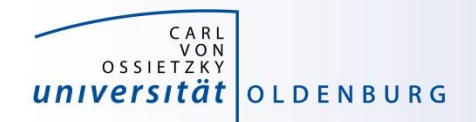

#### What is High-Performance Computing?

- possible answer:
  - if we ask google the first link says

"High Performance Computing most generally refers to the practice of aggregating computing power in a way that delivers much higher performance than one could get out of a typical desktop computer or workstation in order to solve large problems in science, engineering, or business."

(http://insidehpc.com/hpc-basic-training/what-is-hpc/)

- in short: use a big computer (HPC cluster) to solve a big problem

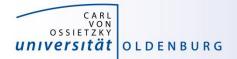

#### What is High-Performance Computing?

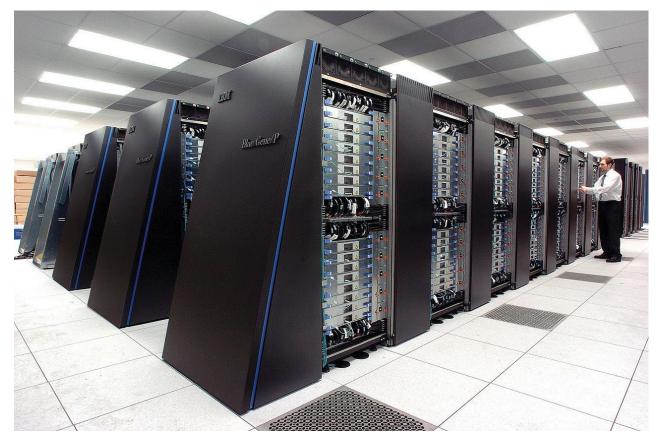

IBM's <u>Blue Gene/P</u> supercomputer at <u>Argonne National Laboratory</u> taken from <u>https://en.wikipedia.org/wiki/Supercomputer</u>

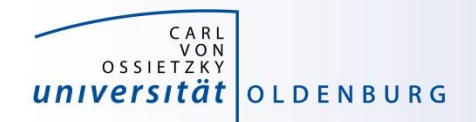

### What is High-Performance Computing?

- another answer:
  - "computing at the bottleneck" (from G. Hager @ RRZE, see <u>https://www.rrze.fau.de/dienste/arbeiten-rechnen/hpc/HPC4SE/</u>)
  - what is the optimal performance I can achieve on a single core or a multi-core processor?
  - what is the limiting factor? e.g. CPU-speed vs. memory access

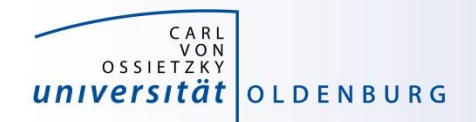

## High-Performance Computing (HPC)

- why HPC?
  - enables us to solve computationally intensive problems
- requirements
  - understanding of the used computational architecture
  - identification of computing bottlenecks
  - parallelization and optimization of algorithms
- typical HPC resources
  - HPC Cluster (e.g. CARL and EDDY)
  - Grid-Computing (distributed resources, e.g. SETI@home)
  - GPUs

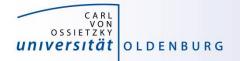

#### The Fastest Computers on Earth

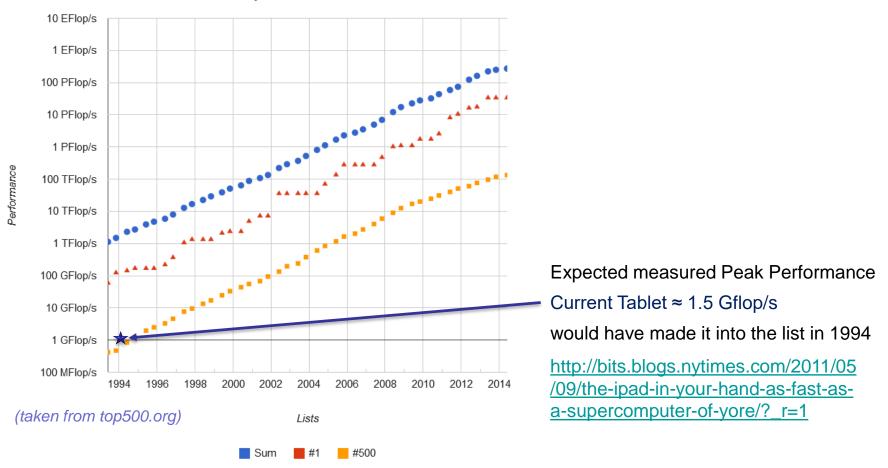

#### **Performance Development**

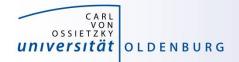

#### Moore's Law

- the number of transistors in a dense integrated circuit doubles every 12 to 24 months
- often interpreted as computing speed doubles every ~18 months
- empirical law and self-fulfilling prophecy
- Moore's Law must eventually break down

#### there are indications that we are already seeing the end of Moore's Law

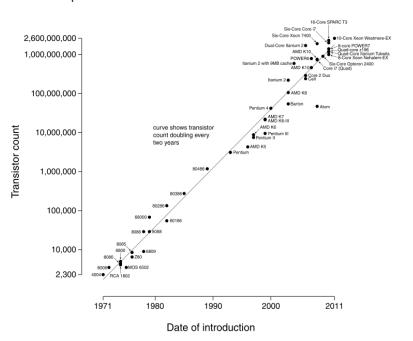

Microprocessor Transistor Counts 1971-2011 & Moore's Law

(taken from Wikipedia)

12

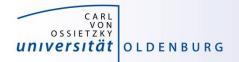

### The End of Moore's Law?

- see e.g. <u>http://www.nature.com/news/the-chips-are-down-for-moore-s-law-1.19338</u>
- it is probably not economic to shrink below a few nm
- what comes next?
  - not known yet but it will be interesting
  - one possible way is to go 3d, already seen in memory
  - quantum computer?

(https://ti.arc.nasa.gov/tech/dash/physics/quail/quantumcomp/)

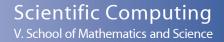

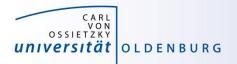

#### Parallelization

- parallelization is needed if the computational power of a single computer is not enough
  - distribution of data and/or work among several computers
  - different strategies depending on the problem at hand and also the available parallel architecture
  - parallel computing is very important today and will be more important in the future
  - modern PCs have multiple core CPUs → can be utilized by parallel applications

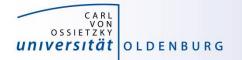

#### 40 Years of Microprocessor Trend Data

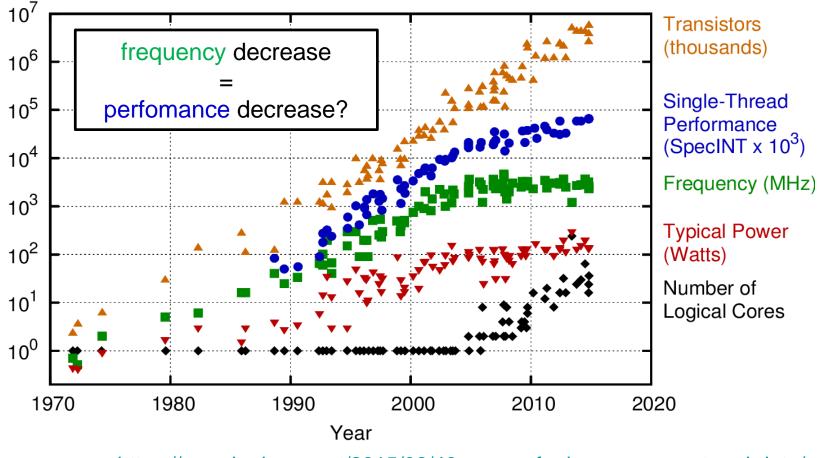

https://www.karlrupp.net/2015/06/40-years-of-microprocessor-trend-data/

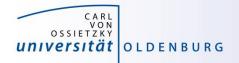

- the knowledge of the underlying parallel architecture is important
  - allows to write more efficient code
  - avoid bottlenecks
  - understand the limiting factors for performance
- typical HPC cluster (e.g. CARL and EDDY)
  - multi-core CPU
  - multi-socket node
  - many nodes with node interconnect

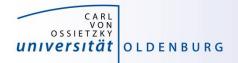

- multi-core CPU
  - contains several cores (currently up to 22 or so)
  - cores connected to caches for fast memory access, low latency (order of ten times faster than direct memory access)
  - cache coherence

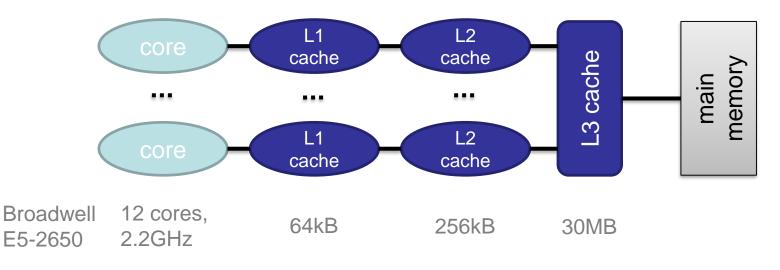

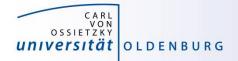

- how to **get** information about node architecture?
  - tools exist, e.g. hardware locality (hwloc) software, see example:

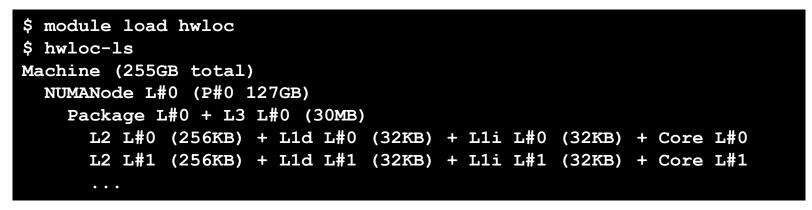

- how to **use** information about node architecture?
  - optimize cache usage
  - make decision about binding processes to cores

not trivial to do, best to rely on tested libraries and default settings, start to care when your application is slower than expected

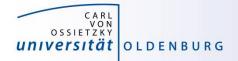

- multi-core CPU
  - number of cores increases, drives the performance increase
  - uniform memory access (UMA)
  - each core can execute single instructions on multiple data (SIMD), e.g. SSE, AVX, AVX2
  - clock frequency stagnates or even decreases (thermal effects)
  - computations can be limited by memory access (band width) or by the number of instructions per cycle

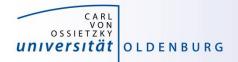

- multi-socket node
  - several CPUs on a single main board
  - each CPU has access to its own main memory and cache levels
  - different, non-uniform memory access (NUMA)
  - − with cache coherence  $\rightarrow$  ccNUMA

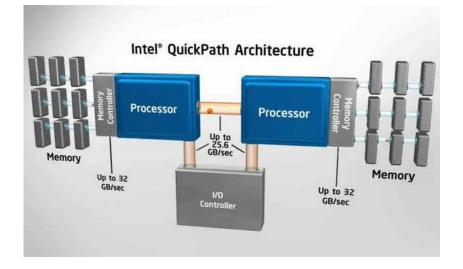

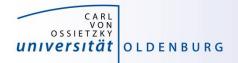

- multi-computer
  - many (ccNUMA) nodes
  - distributed memory
  - node interconnect

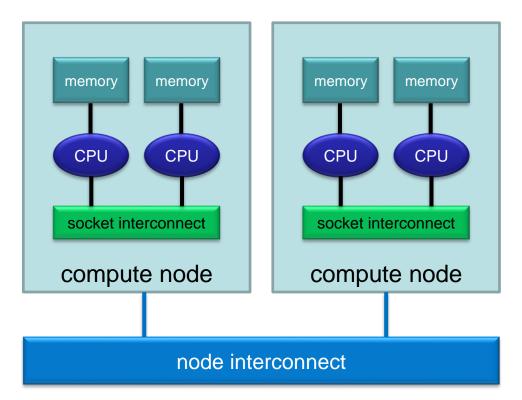

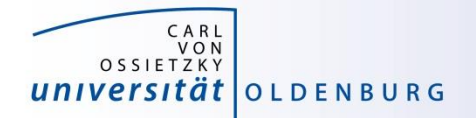

#### **HPC Cluster**

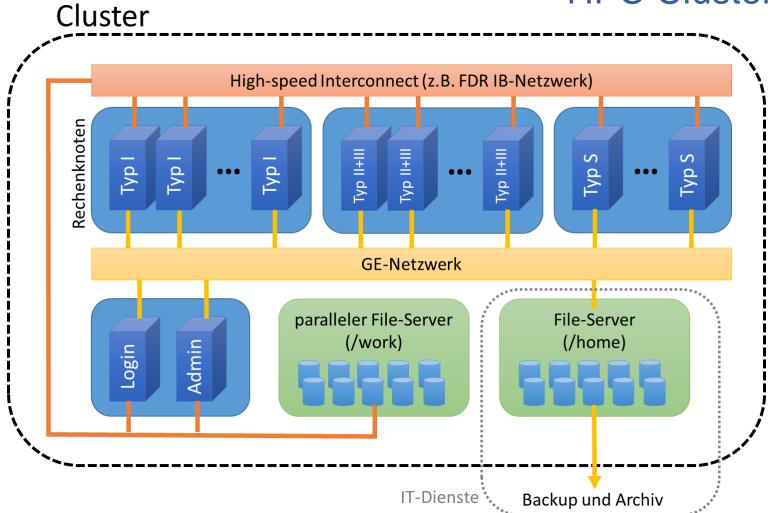

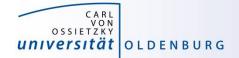

19.03.2017

#### Scientific Computing V. School of Mathematics and Science

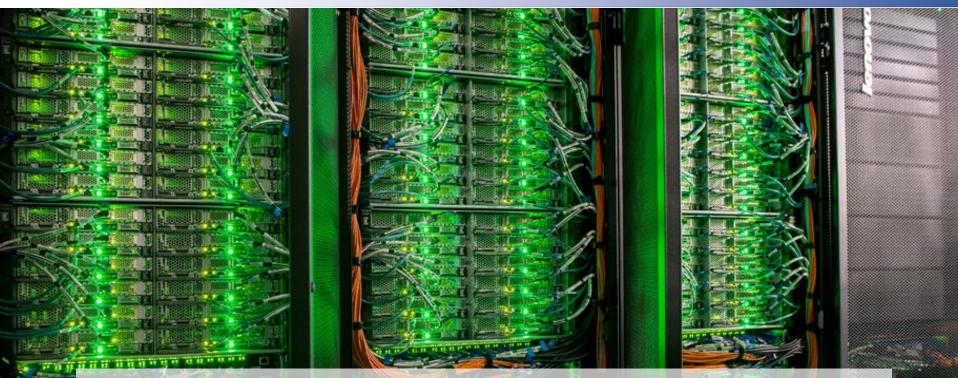

## HPC Cluster at the University Oldenburg

Introduction to HPC - Session 01

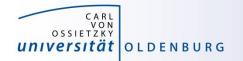

Scientific Computing V. School of Mathematics and Science

 the new hardware was delivered Aug 22nd

#### **Delivery Day**

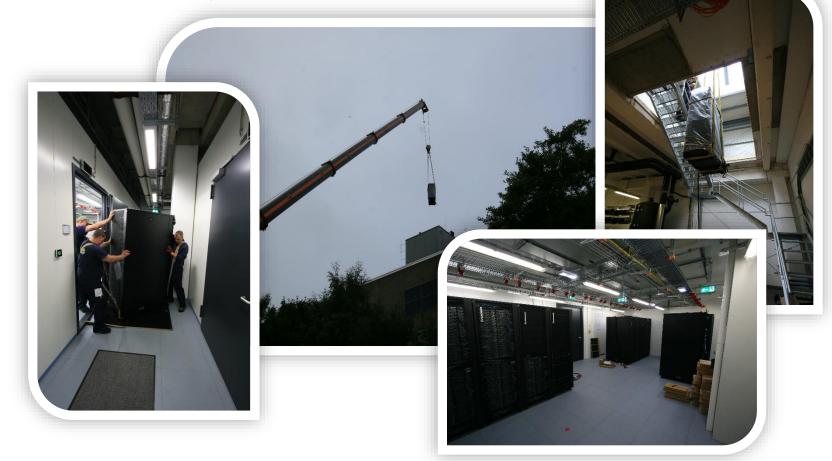

http://www.uni-oldenburg.de/fk5/wr/aktuelles/artikel/art/neue-hochleistungsrechner-fuer-die-universitaet-oldenburg-2380/

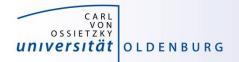

#### **Overview New Hardware**

- CARL
  - multi-purpose cluster as a basic computing resource
  - funded by the University/MWK and the DFG under grant number INST 184/157-1 FUGG (Forschungsgroßgerät nach Art. 91b GG)
- EDDY
  - CFD cluster for wind energy research
  - funded by the BMWi under grant number 0324005
- used as a shared HPC cluster
  - common infrastructure is shared (e.g. file systems, network)
  - shared administration

http://wiki.hpcuser.uni-oldenburg.de/index.php?title=Acknowledging\_the\_HPC\_facilities\_2016

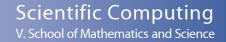

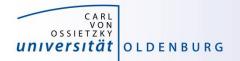

#### HPC Facilities @ University Oldenburg

- shared HPC cluster CARL/EDDY
  - close to 600 compute nodes
  - 4 login and 2 administration nodes
  - Infiniband FDR interconnect for parallel computing
  - 10/1GE network
  - parallel file system (GPFS) with 900TB capacity
  - NFS mounted central storage
  - Linux (RHEL) as OS
  - many scientific applications and libraries available
  - Job Scheduler (SLURM)

https://wiki.hpcuser.uni-oldenburg.de/index.php?title=HPC\_Facilities\_of\_the\_University\_of\_Oldenburg\_2016

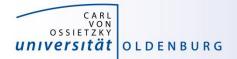

#### Schematic View of HPC Cluster

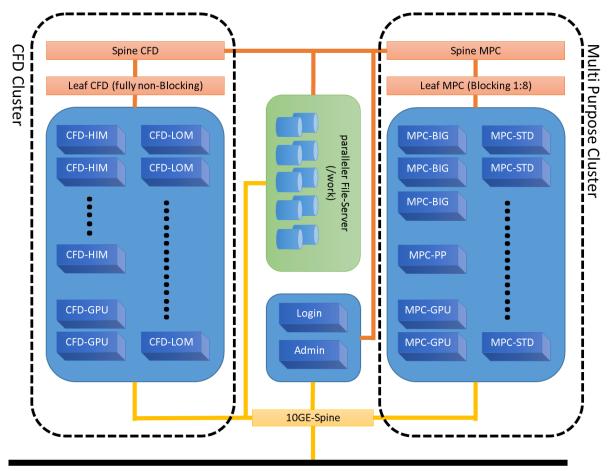

#### Campus 10GE Backbone

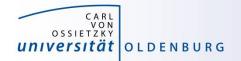

#### Summary CARL & EDDY

| Feature         | CARL        | EDDY        | Total         |
|-----------------|-------------|-------------|---------------|
| Nodes           | 327         | 244         | 571           |
| Cores           | 7.640       | 5.856       | 13.496        |
| RAM             | 77 TB       | 21 TB       | 98 TB         |
| GPFS            | 450 TB      | 450 TB      | 900 TB        |
| local disks     | 360 TB      | -           | 360 TB        |
| Rpeak (nominal) | 271 Tflop/s | 201 Tflop/s | 482 Tflop/s   |
| Rpeak (AVX2)    | 221 Tflop/s | 164 Tflop/s | 385 Tflop/s   |
| Rmax            |             |             | 457.2 Tflop/s |

Rank 363 in Top500 <a href="https://www.top500.org/system/178942">https://www.top500.org/system/178942</a>

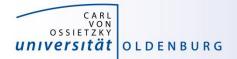

| CARL - Lenovo NeXtScale nx360M5, Xeon E5-2650v4 12C 2.2GHz, Infiniband FDR                                                  |  |  |  |  |  |
|----------------------------------------------------------------------------------------------------|--|--|--|--|--|
| Carl von Ossietzky University of Oldenburg, Germany                                                                         |  |  |  |  |  |
| is ranked                                                                                                    |  |  |  |  |  |
| No. 363                                                                                                    |  |  |  |  |  |
|                                                                                                    |  |  |  |  |  |
| among the World's TOP500 Supercomputers<br>with 457.23 Tflop/s Linpack Performance                                          |  |  |  |  |  |
| in the 48 <sup>th</sup> TOP500 List published at SC16, Salt Lake City, UT on November 14 <sup>th</sup> , 2016.              |  |  |  |  |  |
| Congratulations from the TOP500 Editors                                                                                     |  |  |  |  |  |
| Erich Strohmaier<br>NERSC/Berkeley Lab Juliversity of Tennessee Horst Simon<br>NERSC/Berkeley Lab Martin Meuer<br>Prometeus |  |  |  |  |  |

Introduction to HPC - Session 01

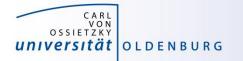

#### **Top500 Performance Development**

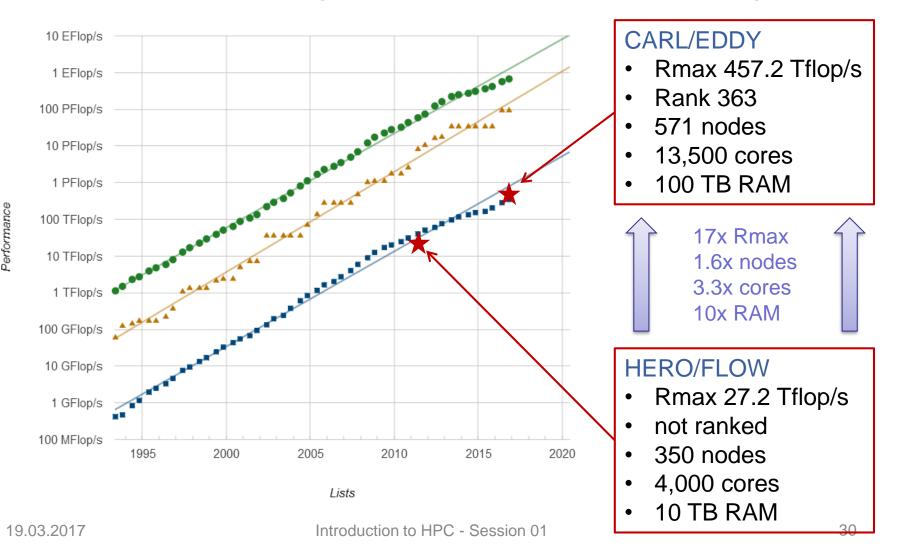

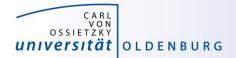

#### Racks in Server Room

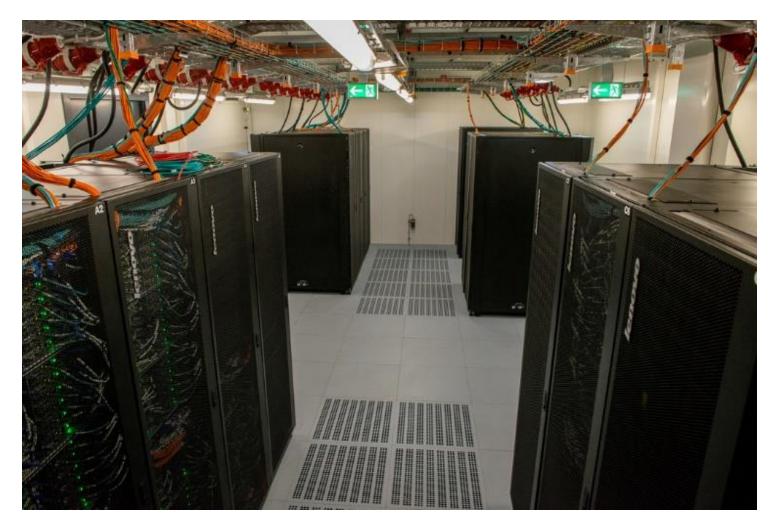

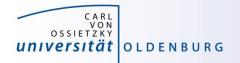

### Login to the HPC Cluster

http://wiki.hpcuser.uni-oldenburg.de/index.php?title=Login

- Linux
  - use ssh as before with **carl** or **eddy** as login nodes
    - ssh -X abcd1234@carl.hpc.uni-oldenburg.de
- Windows
  - use MobaXterm (recommended) or PuTTY
- login host names
  - hpcl00[1-4].hpc.uni-oldenburg.de
  - can be used instead of carl or eddy (for login to specific node)
  - no difference between carl and eddy as login
- from outside of the campus network use VPN connection
  - see instructions at <a href="http://www.itdienste.uni-oldenburg.de/21240.html">http://www.itdienste.uni-oldenburg.de/21240.html</a>